## Control Flow

Stephen A. Edwards

Columbia University

#### Fall 2008

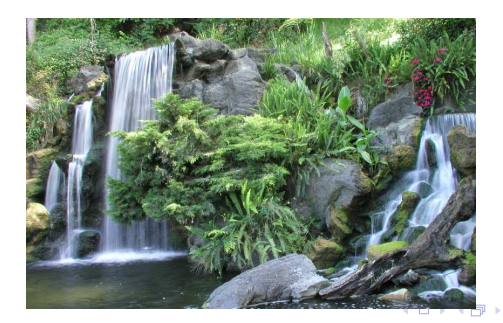

 $2990$ 

÷

#### Control Flow

"Time is Nature's way of preventing everything from happening at once."

**K ロ K K @ K K 통 K K 통 W X X X X X X X 통 W Y Q Q Q** 

Scott identifies seven manifestations of this:

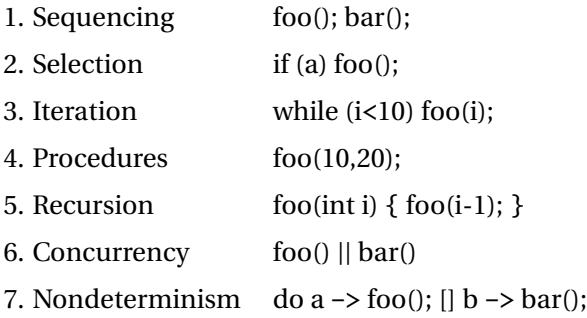

## Ordering Within Expressions

#### What code does a compiler generate for

$$
\begin{array}{|c|c|c|c|}\n\hline\na = b + c + d; \quad \hline\n\end{array}
$$

Most likely something like

 $tmp = b + c;$  $a = \text{tmp} + d$ ;

(Assumes left-to-right evaluation of expressions.)

K ロ ▶ K @ ▶ K 할 ▶ K 할 ▶ | 할 | K 9 Q Q\*

#### Order of Evaluation

Why would you care?

Expression evaluation can have side-effects.

Floating-point numbers don't behave like numbers.

# F E F F F F F F F S B F F നെ നാവെ

**A DIA K E A REIN E A DA A DIA** 

Mayan numbers

#### Side-effects

int  $x = 0$ ; **int** foo() {  $x \leftarrow 5$ ; **return** x; } **int** bar() { **int**  $a = foo() + x + foo()$ ; **return** a; }

What does *bar()* return the first time?

K ロ K x 何 K x ミ K x ミ K → 「ミ → の Q Q →

## Side-effects

```
int x = 0;int foo() {
  x \leftarrow 5;return x;
}
int bar() {
  int a = foo() + x + foo();
  return a;
}
```
GCC returned 25.

Sun's C compiler returned 20.

C says expression evaluation order is implementation-dependent.

**KORK EXTERNE DRAM** 

#### Side-effects

Java prescribes left-to-right evaluation.

```
class Foo {
  static int x;
  static int foo() {
     x \leftarrow 5;
     return x;
  }
  public static void main(String args[]) {
    int a = foo() + x + foo();
    System.out.println(a);
  }
}
```
**ADD 4 FEX 4 EX 4 BY 4 DY 4 DY** 

Always prints 20.

## Number Behavior

Basic number axioms:

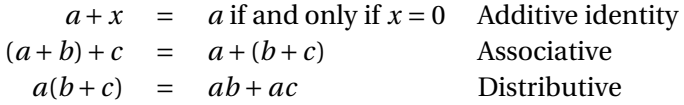

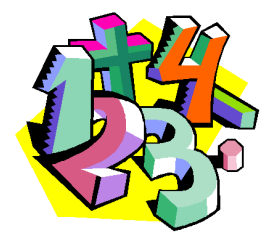

**K ロ K イロ K イミ K K ミ K ショーラ Y Q Q C** 

Misbehaving Floating-Point Numbers

 $1e20 + 1e-20 = 1e20$ 

1e-20 ≪ 1e20

 $(1 + 9e-7) + 9e-7 \neq 1 + (9e-7 + 9e-7)$ 

 $9e-7 \ll 1$ , so it is discarded, however, 1.8e-6 is large enough

 $1.00001(1.000001-1) \neq 1.00001 \cdot 1.000001-1.00001 \cdot 1$ 

 $1.00001 \cdot 1.000001 = 1.00001100001$  requires too much intermediate precision.

## What's Going On?

Floating-point numbers are represented using an exponent/significand format:

$$
\begin{array}{r}\n1. \underline{10000001} & 0110000000000000000000000 \\
8-bit exponent & 23-bit significant \\
= -1.011_2 \times 2^{129-127} = -1.375 \times 4 = -5.5.\n\end{array}
$$

**K ロ K K @ K K 통 K K 통 X 동 X Y Q Q @** 

What to remember:

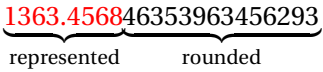

## What's Going On?

Results are often rounded:

1.00001000000  $\times$ 1.00000100000 1.00001100001 rounded

When  $b \approx -c$ ,  $b + c$  is small, so  $ab + ac \neq a(b + c)$  because precision is lost when *ab* is calculated.

Moral: Be aware of floating-point number properties when writing complex expressions.

**KORK E KERKERKERKER** 

# Short-Circuit Evaluation

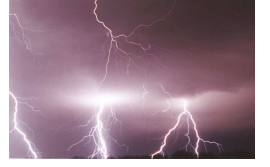

**KORK E KERKERKERKER** 

When you write

```
if (disaster_could_happen)
   avoid it():
else
   cause_a_disaster();
```
cause\_a\_disaster() is not called when disaster\_could\_happen is true.

The *if* statement evaluates its bodies lazily: only when necessary.

The section operator ? : does this, too.

```
cost = disaster\_possible ? avoid\_it() : cause\_it();
```
# Logical Operators

In Java and C, Boolean logical operators "short-circuit" to provide this facility:

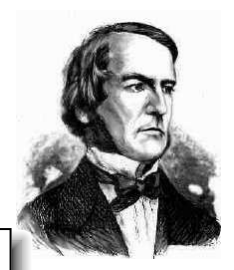

**if** (*disaster\_possible*  $||$  *case\_it*(*)*) { ... }

cause\_it() only called if disaster\_possible is false.

The && operator does the same thing.

Useful when a later test could cause an error:

**int** a[10]; **if** ( $i \Rightarrow 0$  &&  $i < 10$  &&  $a[i] == 0)$  { ... }

#### Unstructured Control-Flow

Assembly languages usually provide three types of instructions:

K ロ ▶ K @ ▶ K 할 ▶ K 할 ▶ | 할 | K 9 Q Q\*

Pass control to next instruction:

add, sub, mov, cmp

Pass control to another instruction:

jmp rts

Conditionally pass control next or elsewhere:

beq bne blt

## Unstructured Control-Flow

So-called because it's easy to create spaghetti:

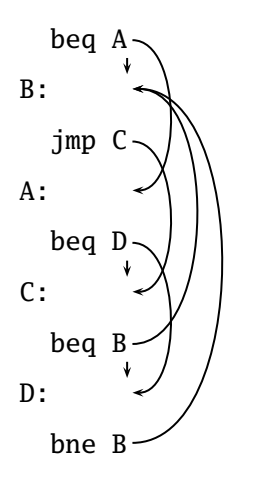

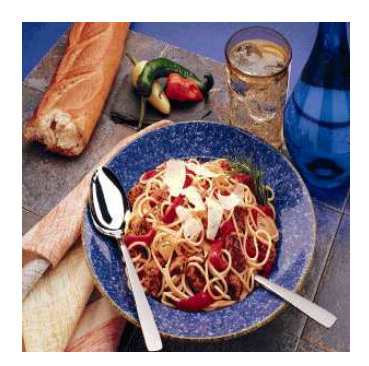

K ロ K x 何 K x ミ K x ミ K → 「ミ → の Q Q →

## Structured Control-Flow

The "object-oriented languages" of the 1960s and 70s.

Structured programming replaces the evil goto with structured (nested) constructs such as

if-then-else

for

while

do .. while

break

continue

return

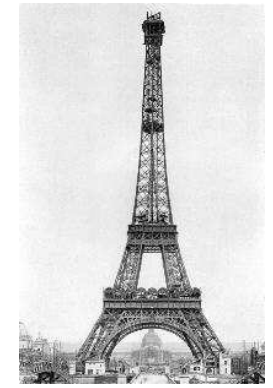

K ロ ▶ K @ ▶ K 할 ▶ K 할 ▶ | 할 | K 9 Q Q\*

#### Gotos vs. Structured Programming

A typical use of a goto is building a loop. In BASIC:

10 **PRINT** I 20  $I = I + 1$ 30 **IF** I < 10 **GOTO** 10

A cleaner version in C using structured control flow:

**KORK E KERKERKERKER** 

```
do {
 printf("M\nu", i);i = i + 1;} while ( i < 10 )
```
An even better version

**for**  $(i = 0; i < 10; i++)$  $printf("%d\n', i);$ 

#### Gotos vs. Structured Programming

Break and continue leave loops prematurely:

```
for ( i = 0 ; i < 10 ; i++ ) {
 if ( i == 5 ) continue;
  if ( i == 8 ) break;
  printf("%d\nu", i);}
```

```
Again: if (!(i < 10)) goto Break;
 if ( i == 5 ) goto Continue;
  if ( i == 8 ) goto Break;
 printf("M\nu", i);Continue: i++; goto Again;
Break:
```
**KORK EXTERNE DRAM** 

## Escaping from Loops

Java allows you to escape from labeled loops:

a: **for** (int 
$$
i = 0
$$
;  $i < 10$ ;  $i++)$   
\n**for** (int  $j = 0$ ;  $j < 10$ ;  $j++)$  {  
\n*System.out.println*( $i + ", " + j)$ ;  
\n**if** ( $i == 2$  & $j == 8$ ) continue a;  
\n**if** ( $i == 8$  & $j == 4$ ) break a;  
\n}

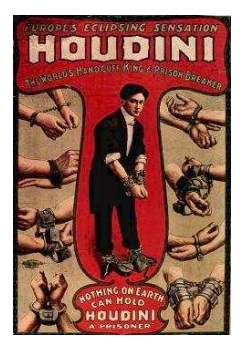

 $\mathbb{B}^1$ 

 $299$ 

#### Gotos vs. Structured Programming

Pascal has no "return" statement for escaping from functions/procedures early, so goto was necessary:

```
procedure consume_line(var line : string);
begin
  if line[i] = '%' then goto 100;
  (* \ldots *)100:
end
```
In C and many others, return does this for you:

**KORK E KERKERKERKER** 

```
void consume_line(char *line) {
  if (line[0] == '%') return;
}
```
## Loops

A modern processor can execute something like 1 billion instructions/second.

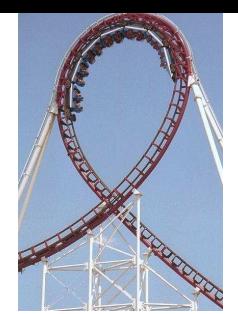

**A DIA K E A REIN E A DA A DIA** 

How many instructions are there in a typical program? Perhaps a million.

Why do programs take more than 1*µ*s to run, then?

Answer: loops

This insight is critical for optimization: only bother optimizing the loops since everything else is of vanishing importance.

## Enumeration-Controlled Loops in FORTRAN

```
do 10 i = 1, 10, 2...
10: continue
```
Executes body of the loop with  $i=1, 3, 5, \ldots, 9$ 

Tricky things:

What happens if the body changes the value of i?

What happens if gotos jump into or out of the loop?

What is the value of i upon exit?

What happens if the upper bound is less than the lower one?

## Changing Loop Indices

Most languages prohibit changing the index within a loop. (Algol 68, Pascal, Ada, FORTRAN 77 and 90, Modula-3) But C, C++, and Java allow it. Why would a language bother to restrict this?

K ロ ▶ K @ ▶ K 할 ▶ K 할 ▶ 이 할 → 9 Q Q →

## Empty Bounds

In FORTRAN, the body of this loop is executed once:

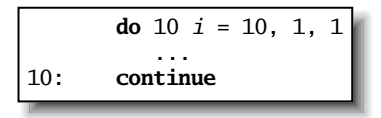

```
"for i = 10 to 1 by 1"
```
Test is done *after* the body.

Modern languages place the test *before* the loop.

Does the right thing when the bounds are empty.

K ロ ▶ K @ ▶ K 할 ▶ K 할 ▶ | 할 | K 9 Q Q\*

Slightly less efficient (one extra test).

## Scope of Loop Index

What happens to the loop index when the loop terminates? Index is undefined: FORTRAN IV, Pascal. Index is its last value: FORTRAN 77, Algol 60

**A DIA K E A REIN E A DA A DIA** 

Index is just a variable: C, C++, Java

Tricky when iterating over subranges. What's next?

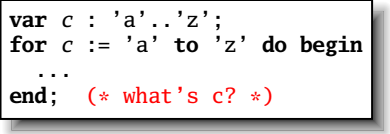

#### Scope of Loop Index

Originally in C++, a locally-defined index variable's scope extended beyond the loop:

**for** (int  $i = 0$  ;  $i < 10$  ;  $i^{++}$ ) { ... } a = a + i; // Was OK: i = 10 here

But this is awkward:

**for** (int  $i = 0$ ;  $i < 10$ ;  $i^{++}$ ) { ... } ... for (int  $i = 0$ ;  $i < 10$ ;  $i++)$  // Error: i redeclared

## Scope of Loop Index

C++ and Java now restrict the scope to the loop body:

```
for (int i = 0; i < 10; i++) {
 int a = i; // OK
}
...
int b = i; // Error: i undefined
...
for (int i = 0; i < 10; i++) { // 0K
}
```
Rather annoying: broke many old C++ programs.

**KORK EXTERNE DRAM** 

Better for new code.

## Algol's Combination Loop

 $for \rightarrow for$  *id* := *for-list* do *stmt for-list* → *enumerator* ( , *enumerator* )\*

```
enumerator → expr
           → expr step expr until expr
           → expr while condition
```
Equivalent:

**for**  $i := 1, 3, 5, 7, 9$  **do** ... **for** i := 1 **step** 2 **until** 10 **do** ... **for**  $i := 1$ ,  $i+2$  while  $i < 10$  do ...

Language implicitly steps through enumerators (implicit variable).

#### Mid-test Loops

```
while true do begin
 readln(line);
  if all_blanks(line) then goto 100;
  consume_line(line);
end;
100:
```
**KORK EXTERNE DRAM** 

```
LOOP
  line := ReadLine;
WHEN AllBlanks(line) EXIT;
  ConsumeLine(line)
END;
```
## Multi-way Branching

```
switch (s) {
case 1: one(); break;
case 2: two(); break;
case 3: three(); break;
case 4: four(); break;
}
```
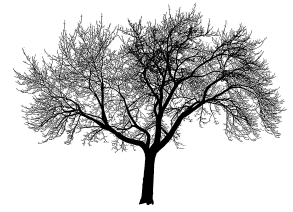

イロト (個) (電) (電) (電) (電) (電) のQ (O

Switch sends control to one of the case labels. Break terminates the statement.

## Implementing multi-way branches

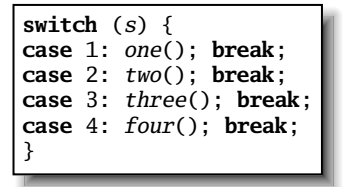

Obvious way:

**if**  $(s == 1) \{ one(); \}$ **else if**  $(s == 2) \{ two(); \}$ **else if**  $(s == 3) \{ three(); \}$ **else if**  $(s == 4) \{ four(); \}$ 

Reasonable, but we can sometimes do better.

**KORK EXTERNE DRAM** 

## Implementing multi-way branches

If the cases are *dense*, a branch table is more efficient:

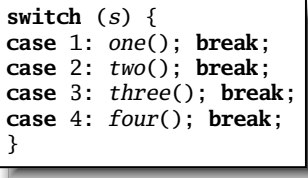

A branch table written using a GCC extension:

```
/* Array of addresses of labels */
  static void *l[] = { &&L1, &&L2, &&L3, &&L4 };
  if (s \ge 1 \& s \le 4)goto *l[s-1];
  goto Break;
L1: one(); goto Break;
L2: two(); goto Break;
L3: three(); goto Break;
L4: four(); goto Break;
Break:
```
#### Recursion and Iteration

Consider computing

 $\sum$ 10 *i*=0 *f* (*i*)

In C, the most obvious evaluation is iterative:

**double**  $total = 0$ ; **for** (  $i = 0$  ;  $i \le 10$  ;  $i^{++}$  )  $total += f(i);$ 

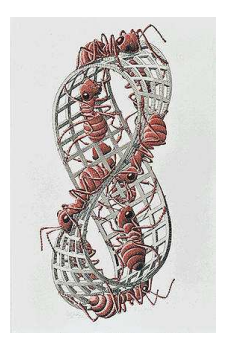

K ロ ▶ K @ ▶ K 할 ▶ K 할 ▶ | 할 | K 9 Q Q\*

## Recursion and Iteration

 $\sum f(i)$ 10  $i=0$ 

K ロ ▶ K @ ▶ K 할 ▶ K 할 ▶ | 할 | K 9 Q Q\*

But this can also be defined recursively

```
double sum(int i)
{
  double fi = f(i);
  if (i \leq 10) return fi + sum(i+1);else return fi;
}
sum(0);
```
## Tail-Recursion and Iteration

```
int gcd(int a, int b) {
  if ( a==b ) return a;
 else if (a > b) return gcd(a-b, b);
  else return gcd(a, b-a);
}
```
Notice: no computation follows any recursive calls.

Stack is not necessary: all variables "dead" after the call.

Local variable space can be reused. Trivial since the collection of variables is the same.

**KORK E KERKERKERKER** 

#### Tail-Recursion and Iteration

```
int gcd(int a, int b) {
  if ( a==b ) return a;
 else if (a > b) return gcd(a-b, b);
 else return gcd(a, b-a);
}
```
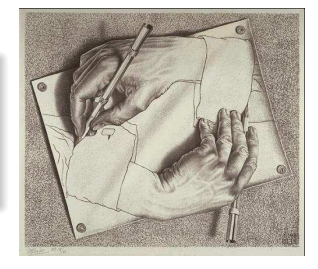

**ADD 4 FEX 4 EX 4 BY 4 DY 4 DY** 

Can be rewritten into:

```
int gcd(int a, int b) {
start:
 if ( a==b ) return a;
 else if (a > b) a = a-b; goto start;
 else b = b-a; goto start;
}
```
#### Tail-Recursion and Iteration

Good compilers, especially those for functional languages, identify and optimize tail recursive functions.

K ロ ▶ K @ ▶ K 할 ▶ K 할 ▶ 이 할 → 9 Q Q →

Less common for imperative languages.

But gcc -O was able to rewrite the gcd example.

## Applicative- and Normal-Order Evaluation

**KORK E KERKERKERKER** 

```
int p(int i) {
   printf("%d", i);return i;
}
void q(int a, int b, int c){
  int total = a;
 printf("%d", b);
  total += c:
}
```
What is printed by

 $q(p(1), 2, p(3))$ ;

?

## Applicative- and Normal-Order Evaluation

```
int p(int i) \{ printf("%d", i); return i; \}void q(int a, int b, int c)
{
  int total = a;
  printf("%d", b);total += c;}
q( p(1), 2, p(3) );
```
Applicative: arguments evaluated before function is called.

**KORK E KERKERKERKER** 

Result: 1 3 2

Normal: arguments evaluated when used.

Result: 1 2 3

## Applicative- vs. and Normal-Order

Most languages use applicative order.

Macro-like languages often use normal order.

```
#define p(x) (printf("%d ",x), x)
#define q(a,b,c) total = (a), \setminusprintf("%d ", (b)), \
   total += (c)q( p(1), 2, p(3) );
```
Prints 1 2 3.

Some functional languages also use normal order evaluation to avoid doing work. "Lazy Evaluation"

#### Argument Order Evaluation

C does not define argument evaluation order:

```
int p(int i) {
   printf("%d", i);return i;
}
int q(\text{int } a, \text{ int } b, \text{ int } c) {}
q( p(1), p(2), p(3) );
```
Might print 1 2 3, 3 2 1, or something else.

**KORK E KERKERKERKER** 

This is an example of *nondeterminism*.

## Nondeterminism

Nondeterminism is not the same as random:

Compiler usually chooses an order when generating code.

Optimization, exact expressions, or run-time values may affect behavior.

Bottom line: don't know what code will do, but often know set of possibilities.

**KORK E KERKERKERKER** 

```
int p(int i) \{ printf("%d", i); return i; \}int q(\text{int } a, \text{ int } b, \text{ int } c) {}
q( p(1), p(2), p(3) );
```
Will *not* print 5 6 7. It will print one of

```
1 2 3, 1 3 2, 2 1 3, 2 3 1, 3 1 2, 3 2 1
```
Nondeterminism lurks in most languages in one form or another.

Especially prevelant in concurrent languages.

Sometimes it's convenient, though:

**if**  $a \ge b \Rightarrow max := a$  $[ \ ] \ b \ge a \Rightarrow max := b$ **fi**

Nondeterministic (irrelevant) choice when a=b.

Often want to avoid it, however.